## **Федеральное государственное бюджетное образовательное учреждение высшего образования «Алтайский государственный технический университет им. И.И. Ползунова»**

## **СОГЛАСОВАНО**

**Декан ФИТ А.С. Авдеев** 

# **Рабочая программа дисциплины**

**Код и наименование дисциплины: Б1.В.3 «Протоколы вычислительных сетей»**

**Код и наименование направления подготовки (специальности): 09.04.04 Программная инженерия** 

**Направленность (профиль, специализация): Разработка программноинформационных систем**

**Статус дисциплины: часть, формируемая участниками образовательных отношений**

**Форма обучения: очная**

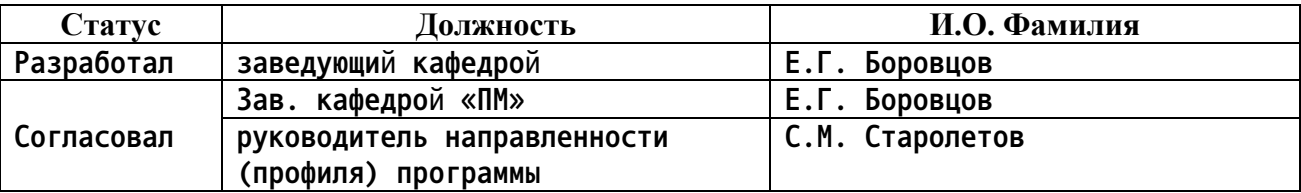

**г. Барнаул**

### **1. Перечень планируемых результатов обучения по дисциплине, соотнесенных с индикаторами достижения компетенций**

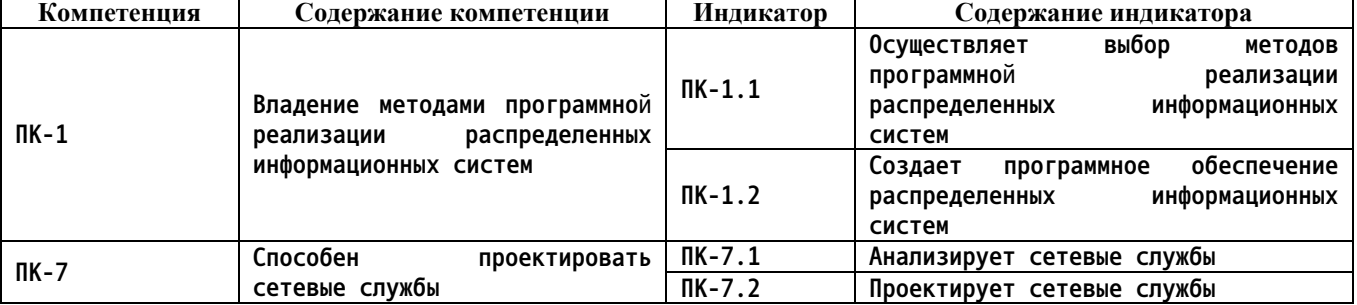

**2. Место дисциплины в структуре образовательной программы**

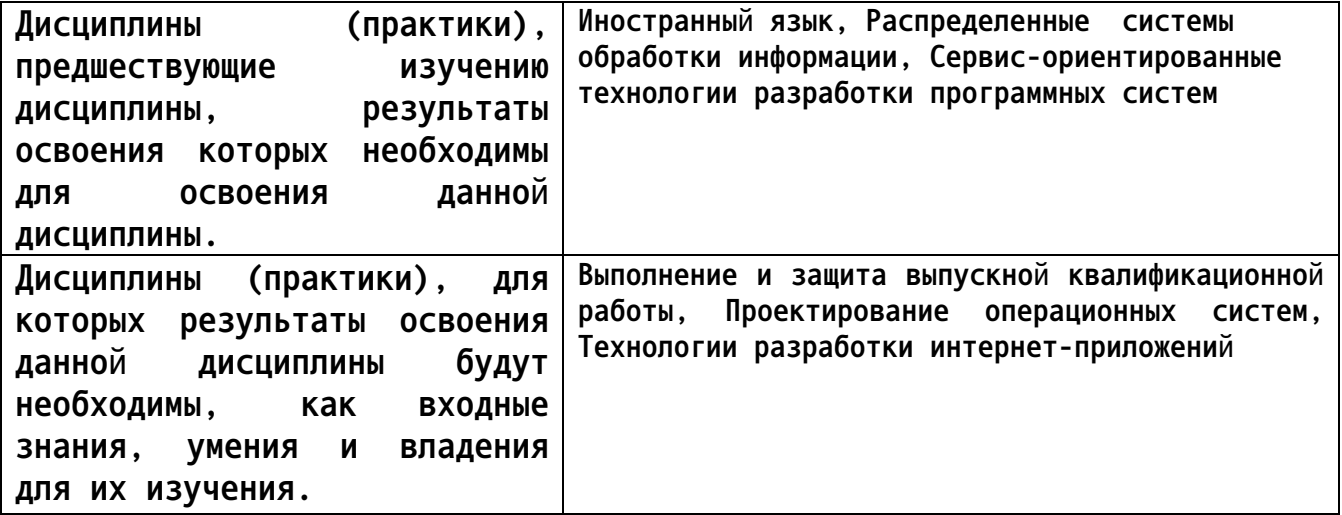

**3. Объем дисциплины в зачетных единицах с указанием количества академических часов, выделенных на контактную работу обучающегося с преподавателем (по видам учебных занятий) и на самостоятельную работу обучающегося**

**Общий объем дисциплины в з.е. /час: 6 / 216 Форма промежуточной аттестации: Экзамен**

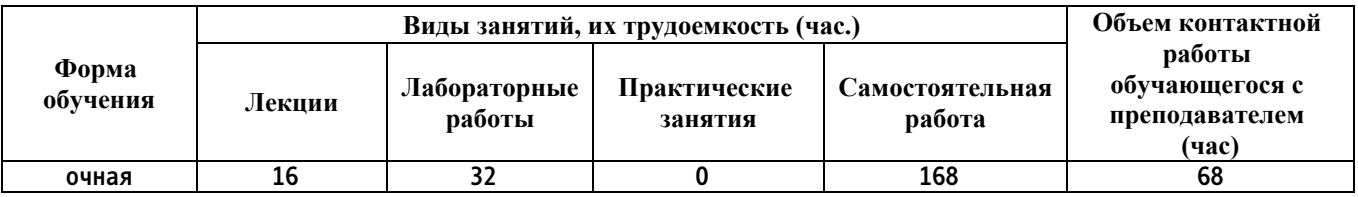

**4. Содержание дисциплины, структурированное по темам (разделам) с указанием отведенного на них количества академических часов и видов учебных занятий**

**Форма обучения: очная** *Семестр: 3*

**Лекционные занятия (16ч.)**

**1. Введение в компьютерные сети и телекоммуникации {лекция с разбором конкретных ситуаций} (2ч.)[1,2,3,11] Понимание сетей, их присутствие в повседневной жизни. История развития сетевых технологий. Компоненты для построения сетей. Пассивное и активное оборудование. Принципы классификации сетей. Среды передачи данных. Проводные и беспроводные сети. IP-адресация в современных сетях.**

**Методы программной реализации распределенных информационных систем. Программное обеспечение распределенных информационных систем. Анализ и проектирование сетевых служб.**

**2. Модели построения и функционирования сетей. Стек протокола TCP/IP {лекция с разбором конкретных ситуаций} (3ч.)[1,2,3,11] Модель ISO/OSI. 7 уровней модели. Назначение и функциональность, понимание главной идеи каждого уровня. Протокол сетевого уровня IP. IP-адресация. Стек протоколов TCP/IP. 4-х уровневая IP-модель сети. Классы сетей. Технологии CIDR, VLSM. Деление на подсети. Агрегация сетей. Обзор сетевых сервисов. Основы построения простых сетей связи.**

**3. Коммутация и маршрутизация {лекция с разбором конкретных ситуаций} (2ч.)[1,3,11] Коммутация в сетях. Принципы работы моста, концентратора, коммутатора. Домен коллизий. Домен широковещания. Протокол ARP. Технологии STP, VLAN. Иерархическая структура построения топологии сетей. Маршрутизация в сетях. Принцип работы маршрутизатора. Принципы получения информации о подсетях. Маршрут «по-умолчанию». Маршрутизация внутри сети. Протоколы динамической маршрутизации. Работа протоколов RIPv2, EIGRP, OSPF. Маршрутизатор с интегрированными услугами.**

**4. СКС: проектирование, документация. ITIL, ITSM {лекция с разбором конкретных ситуаций} (2ч.)[1,3,11] Введение в СКС. Этапы проектирования сетей. Работа с документацией, применение методов формальных спецификаций, наложение способов использования операционных систем, сетевых технологий. Мировая практика организации служб/отделов ИТ. Идеи ITIL, ITSM.**

**5. Широко распространённые сетевые протоколы и сервисы {лекция с разбором конкретных ситуаций} (2ч.)[1,2,11] Способы взаимодействия и обмена данными с использованием сетевых технологий, их реализация. Сервисы (услуги), предоставляемые в сети пользователям. Файловый доступ: ftp, samba, http. Почтовые службы: smtp, pop3, imap4. Служебные протоколы: icmp, snmp, vtp, cdp, lldp, sap и т.д..**

**6. Общие вопросы безопасности {лекция с разбором конкретных ситуаций} (2ч.)[2,4,5,11] Безопасность в сетях. Модели и технологии атак и защит от них. Протоколы аутентификации. Протоколы шифрования. Поддержка работы дистанционно работающих пользователей. Антивирусное ПО и его дополнительные функции. Понимание егог влияния на архитектуру вычислительных систем и машин. Типы брандмауэров (файрволов), принципы их работы. Построение периметра безопасности.**

**7. Поиск и устранение неисправностей {лекция с разбором конкретных**

**ситуаций} (3ч.)[1,2,4,5,11] Обслуживание сетей. Службы/отделы поддержки. Методы и принципы поиска проблем в работе сетей, способы их устранения. Шаблонные модели поиска неисправностей. Программные и аппаратные инструменты поиска неисправностей. Ведение эксплуатационной документации. Обновление оборудования.**

#### **Лабораторные работы (32ч.)**

**1. Ознакомление с физическими составляющими компьютерных сетей {с элементами электронного обучения и дистанционных образовательных технологий} (4ч.)[2,3,11] Сравнительная характеристика сетей различных типов. Изучение реализации конкретных сетей (локальных, корпоративных, региональных). Изучение физического оборудования построения сетей. Самостоятельное решение задач в соответствии с индивидуальным вариантом.**

**2. Адресация в компьютерных сетях {с элементами электронного обучения и дистанционных образовательных технологий} (4ч.)[1,2,3,11] IP-адресация. Настройка ip-адресов в различных операционных системах и устройствах. Самостоятельное решение задач в соответствии с индивидуальным вариантом.**

**3. Запуск небольшой компьютерной сети {с элементами электронного обучения и дистанционных образовательных технологий} (4ч.)[2,3,11] Настройка базовых сетевых сервисов. Запуск сервера DHCP, проверка его работоспособности. Самостоятельная настройка в соответствии с индивидуальным вариантом.**

**4. Изучение работы компьютерной сети {с элементами электронного обучения и дистанционных образовательных технологий} (4ч.)[2,3,6,11] Исследование сети. Изучение утилиты сканирования NMAP. Изучение утилиты прослушивания WireShark. Самостоятельное решение задач в соответствии с индивидуальным вариантом.**

**5. Работа с беспроводными технологиями {с элементами электронного обучения и дистанционных образовательных технологий} (4ч.)[1,2,3,11] Настройка точки доступа (маршрутизатора) Wi-Fi. Интеграция в существующую проводную сеть. Самостоятельная настройка в соответствии с индивидуальным вариантом.**

**6. Сетевые сервисы в компьютерной сети {работа в малых группах} (4ч.)[3,6,11] Изучение работы широко распространённых протоколов - FTP, HTTP, SMTP и т.д. Использование шифрования.**

**7. Запуск дополнительных сервисов для развития сети {с элементами электронного обучения и дистанционных образовательных технологий} (4ч.)[3,10,11] Настройка сетевых сервисов. Запуск сервера DNS (Domain Name System). Самостоятельная настройка в соответствии с индивидуальным вариантом.**

**8. Полный цикл проектирования сети небольшого предприятия {творческое задание} (4ч.)[3,6,7,11] Проектирование СКС уровня предприятия по**

**индивидуальному заданию. Изучение каждого этапа процесса проектирования.**

**Самостоятельная работа (168ч.)**

**1. Ознакомление с физическими составляющими компьютерных сетей {творческое задание} (4ч.)[2,3] Сравнительная характеристика сетей различных типов. Изучение реализации конкретных сетей (локальных, корпоративных, региональных). Изучение физического оборудования построения сетей. Самостоятельное решение задач в соответствии с индивидуальным вариантом.**

**2. Адресация в компьютерных сетях {тренинг} (4ч.)[2,3] IP-адресация. Настройка ip-адресов в различных операционных системах и устройствах. Самостоятельное решение задач в соответствии с индивидуальным вариантом.**

**3. Запуск небольшой компьютерной сети {разработка проекта} (4ч.)[2,3] Настройка базовых сетевых сервисов. Запуск сервера DHCP, проверка его работоспособности. Самостоятельная настройка в соответствии с индивидуальным вариантом.**

**4. Изучение работы компьютерной сети {творческое задание} (4ч.)[2,3] Исследование сети. Изучение утилиты сканирования NMAP. Изучение утилиты прослушивания WireShark. Самостоятельное решение задач в соответствии с индивидуальным вариантом.**

**5. Работа с беспроводными технологиями {тренинг} (4ч.)[2,3] Настройка точки доступа (маршрутизатора) Wi-Fi. Интеграция в существующую проводную сеть. Самостоятельная настройка в соответствии с индивидуальным вариантом.**

**6. Сетевые сервисы в компьютерной сети {с элементами электронного обучения и дистанционных образовательных технологий} (6ч.)[3] Изучение работы широко распространённых протоколов - FTP, HTTP, SMTP и т.д. Использование шифрования.**

**7. Запуск дополнительных сервисов для развития сети {работа в малых группах} (4ч.)[3] Настройка сетевых сервисов. Запуск сервера DNS (Domain Name System). Самостоятельная настройка в соответствии с индивидуальным вариантом.**

**8. Полный цикл проектирования сети небольшого предприятия {разработка проекта} (8ч.)[3] Проектирование СКС уровня предприятия по индивидуальному заданию. Изучение каждого этапа процесса проектирования.**

**9. Работа над курсовым проектом(46ч.)[1,2,6,7]**

**10. Подготовка к лекциям(16ч.)[2]**

**11. Подготовка к защите лабораторных работ(32ч.)[1]**

**12. Подготовка к сдаче экзамена (тестированию)(36ч.)[2,3,4,6,7,8]**

#### **5. Перечень учебно-методического обеспечения самостоятельной работы обучающихся по дисциплине**

**Для каждого обучающегося обеспечен индивидуальный неограниченный доступ к электронно-библиотечным системам: Лань, Университетская библиотека он-лайн, электронной библиотеке АлтГТУ и к электронной информационно-образовательной среде:**

**1. Боровцов Е.Г. Архитектура, организация и протоколы корпоративных сетей [Электронный ресурс]: Слайды к курсу лекций.— Электрон. дан.— Барнаул: АлтГТУ, 2021.— Режим доступа: http://elib.altstu.ru/eum/download/pm/Borovcov\_ArchCorpNets\_lect.pdf, авторизованный**

#### **6. Перечень учебной литературы**

**6.1. Основная литература** 

**2. Чекмарев, Ю. В. Локальные вычислительные сети : учебное пособие / Ю. В. Чекмарев. — 2-е изд., испр. и доп. — Москва : ДМК Пресс, 2010. — 200 с. — ISBN 978-5-94074-460-3. — Текст : электронный // Лань : электронно-библиотечная система. — URL: https://e.lanbook.com/book/1147. — Режим доступа: для авториз. пользователей.**

**3. Ногл М. TCP/IP. Иллюстрированный учебник [Электронный ресурс] : учебник. — Электрон. дан. — М. : ДМК Пресс, 2007. — 490 с. — Режим доступа: https://e.lanbook.com/book/1140 — Загл. с экрана.**

**6.2. Дополнительная литература** 

**4. Беленькая, М.Н. Администрирование в информационных системах. [Электронный ресурс] : учебное пособие / М.Н. Беленькая, С.Т. Малиновский, Н.В. Яковенко. — Электрон. дан. — М. : Горячая линия-Телеком, 2011. — 400 с. — Режим доступа: https://e.lanbook.com/book/5117 — Загл. с экрана**

**5. Запечников С.В. Основы построения виртуальных частных сетей : Учебное пособие для вузов [Электронный ресурс] : учебное пособие / С.В. Запечников, Н.Г. Милославская, А.И. Толстой. — Электрон. дан. — М. : Горячая линия-Телеком, 2011. — 248 с. — Режим доступа: https://e.lanbook.com/book/11834 — Загл. с экрана.**

**6. Милославская Н. Г.Интрасети: доступ в Internet, защита: Учеб. пособие для вузов по спец. "Комплексное обеспечение информ. безопасности автоматизир. систем"/Н.Г.Милославская, А.И.Толстой.- М.:ЮНИТИ,2000.-528 с. (28 экз. гриф УМО)**

**7. Корячко, В.П. Анализ и проектирование маршрутов передачи данных в корпоративных сетях [Электронный ресурс] : учебное пособие / В.П. Корячко, Д.А. Перепелкин. — Электрон. дан. — М. : Горячая линия-**

**Телеком, 2012. — 236 с. — Режим доступа: https://e.lanbook.com/book/5166 — Загл. с экрана.**

**7. Перечень ресурсов информационно-телекоммуникационной сети «Интернет», необходимых для освоения дисциплины**

**8. https://intuit.ru/studies/courses/3688/930/lecture/20103**

**10. Специализированный сайт в области IT-технологий http://www.citforum.ru**

**11. https://cisco.netacad.com**

**8. Фонд оценочных материалов для проведения текущего контроля успеваемости и промежуточной аттестации**

**Содержание промежуточной аттестации раскрывается в комплекте контролирующих материалов, предназначенных для проверки соответствия уровня подготовки по дисциплине требованиям ФГОС, которые хранятся на кафедре-разработчике РПД в печатном виде и в ЭИОС.**

**9. Перечень информационных технологий, используемых при осуществлении образовательного процесса по дисциплине, включая перечень программного обеспечения и информационных справочных систем**

**Для успешного освоения дисциплины используются ресурсы электронной информационнообразовательной среды, образовательные интернет-порталы, глобальная компьютерная сеть Интернет. В процессе изучения дисциплины происходит интерактивное взаимодействие обучающегося с преподавателем через личный кабинет студента.**

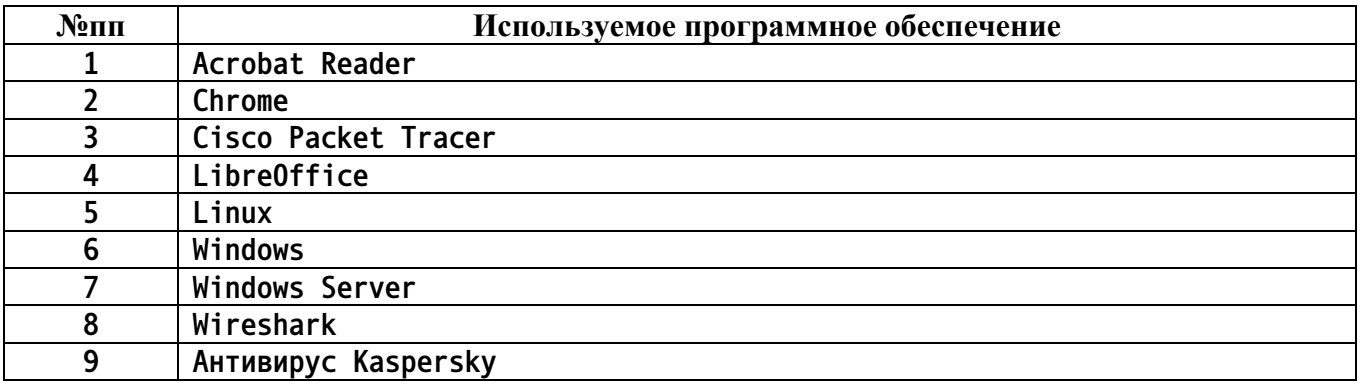

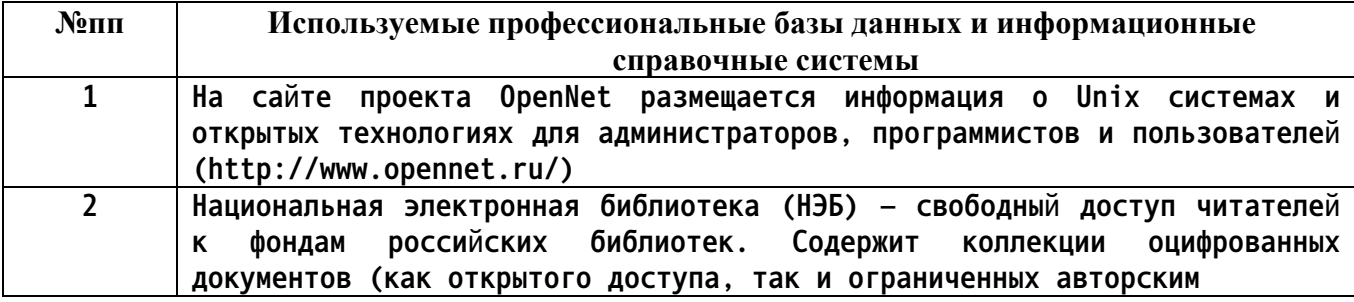

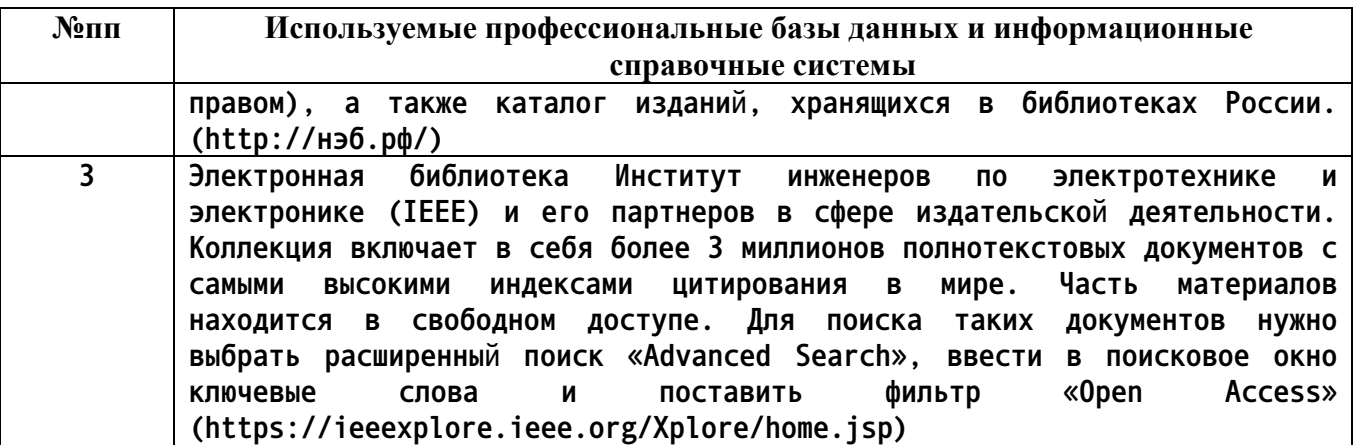

#### **10. Описание материально-технической базы, необходимой для осуществления образовательного процесса по дисциплине**

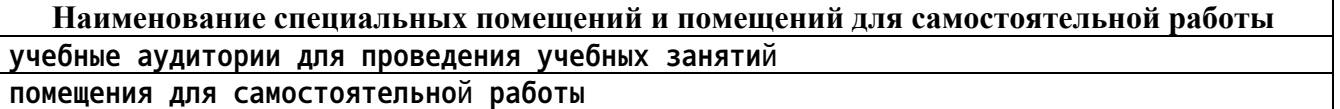

**Материально-техническое обеспечение и организация образовательного процесса по дисциплине для инвалидов и лиц с ограниченными возможностями здоровья осуществляется в соответствии с «Положением об обучении инвалидов и лиц с ограниченными возможностями здоровья».**